$\overline{a}$ 

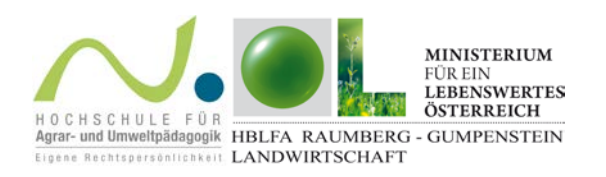

## Gesamtbewertung Projektbetrieb

Logge dich auf [www.farmlife.at](http://www.farmlife.at/) in deinen gewählten Projektbetrieb ein! Klicke im Bereich Betriebsergebnisse auf "Gesamtbewertung" und betrachte die Bewertungstabellen und grafiken! Beschreibe und begründe, warum "dein" Betrieb die vorliegende Gesamtbewertung erhalten hat!

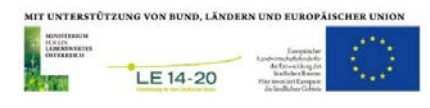